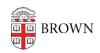

Knowledgebase > Email and Collaboration > Campus Spaces > South Street Landing Conference Rooms

# South Street Landing Conference Rooms

Stephanie Obodda - 2025-02-19 - Comments (0) - Campus Spaces

\*\*Please note: South Street Landing conference rooms -- with the exception of the Multi-Purpose Room -- are for the exclusive use of departments housed within the building. Faculty and staff in departments based elsewhere should use their own facilities for meetings.

South Street Landing offers a variety meeting spaces including:

- Multipurpose Space (MPS)
- Large Conference Rooms
- · Standard Conference Rooms
- Small Meeting Rooms
- · Huddle Rooms
- <u>Privacy Rooms</u> which **may not be booked** and are intended for just-in-time use

Staff based in SSL can reserve conference and meeting rooms in Google Calendar. Type SSL into the Rooms search box when creating your event to see the rooms pop up. For more detailed instructions on reserving rooms in Google Calendar, see the article <u>Book a Resource (Conference Room)</u>.

## **Zoom Capability**

- The Multipurpose Space has integrated mics, speakers, screen, PC, and iPad to work with Zoom, and can also be used with laptops.
- Large Conference Rooms have webcams mounted to the wall flat panel display, which can be used for Zoom with a user-supplied laptop.
- All other rooms with screens can be used with Zoom with a user-supplied laptop. *Privacy Rooms do not have screens.*

#### **Multipurpose Rooms**

#### Note: These rooms are scheduled through 25 Live instead of Google Calendar.

Conference space for large meetings, group work, collaborations.

Capacity: please refer to the table below for details

Unless noted below, these rooms are equipped with the following technology:

- Speakers & Mics
  - 6 ceiling mics.
  - Wireless mics & wall plate for video/audio out.
  - o 3 goosenecks, 3 stands.
- Zoom Room with integrated mics, speakers, screen, PC, and iPad to work with Zoom, and can also be used with laptops
- Crestron AV control touch panels (3)
- Laser projectors
- 2 cameras: one in front and one in the back in the center room
- Floor outlets

### **Large Conference Rooms**

Conference space for large meetings, group work, collaborations. Configuration: seminar style with table in middle and chairs surrounding.

Unless noted below, these rooms are equipped with the following technology:

- White boards
- 65 inch flat-panel TV
- Webcams mounted to the wall flat panel display, which can be used for Zoom with user-provided laptop.
- Wall-mounted Crestron touch panel to control display settings
- Cable cubby in table
- Input plate at table to plug in laptop
- Sound system installed in the ceiling
- Camera with built-in mic
- Room webcam (plug USB into your laptop at table to display room camera in Zoom web conferencing)

### **Standard Conference Rooms**

Conference space for large meetings, group work, collaborations.

Configuration: seminar style with table in middle and chairs surrounding.

These rooms are equipped with the following technology:

- Whiteboard
- 65 inch flat-panel TV
- Can be used with Zoom with user-provided laptop
- Wall-mounted Crestron touch panel to control display settings
- Input plate at table to plug in laptop
- Sound system installed in the ceiling

#### **Small Meeting Rooms**

Conference space for meetings, smaller group work, collaborations.

Configuration: seminar style with table in middle and chairs surrounding.

These rooms are equipped with the following technology:

- Whiteboard
- 4 5 inch flat-panel TV

- Can be used with Zoom with user-provided laptop
- Crestron touch panel to control display settings
- Input plate at table to plug in laptop
- Sound system installed in the ceiling

#### **Huddle Rooms**

Smaller work/conference space for meetings, group work, collaborations.

- 45 inch flat-panel TV
- Can be used with Zoom with user-provided laptop

## **Other Available Rooms**

The spaces may not be booked and are intended for just-in-time use.

Privacy rooms

These are small room for one person to make private phone calls or conduct heads down work.

Capacity: 1 person.

Configuration: desk and 1 chair with power outlet (no tech).

If you have questions or concerns about the meeting spaces, please email SSL-IT@brown.edu.